#### At The Capital Times

Ron Larson
Library Director
The Capital Times
Wisconsin State Journal
SLA Conference, Seattle
June 17, 2008

# Background

#### **Library staff**

- 2 full-time, 2 part-time
- Serves two newsrooms

### **Editorial System**

- Falcon / APT
- Installed in March 2007

# Chronology of Events

- Feb. 7, 2008 The Capital Times announces changes.
- Feb. 14 Newsroom organizational chart revealed.
- March Buyouts accepted, included one library staff member. New positions are filled.
- April 27 First Web stories archived.

Newsroom and IT communication with library

- Collection policy
- Getting to know the Web site, http://www.madison.com/captimes/

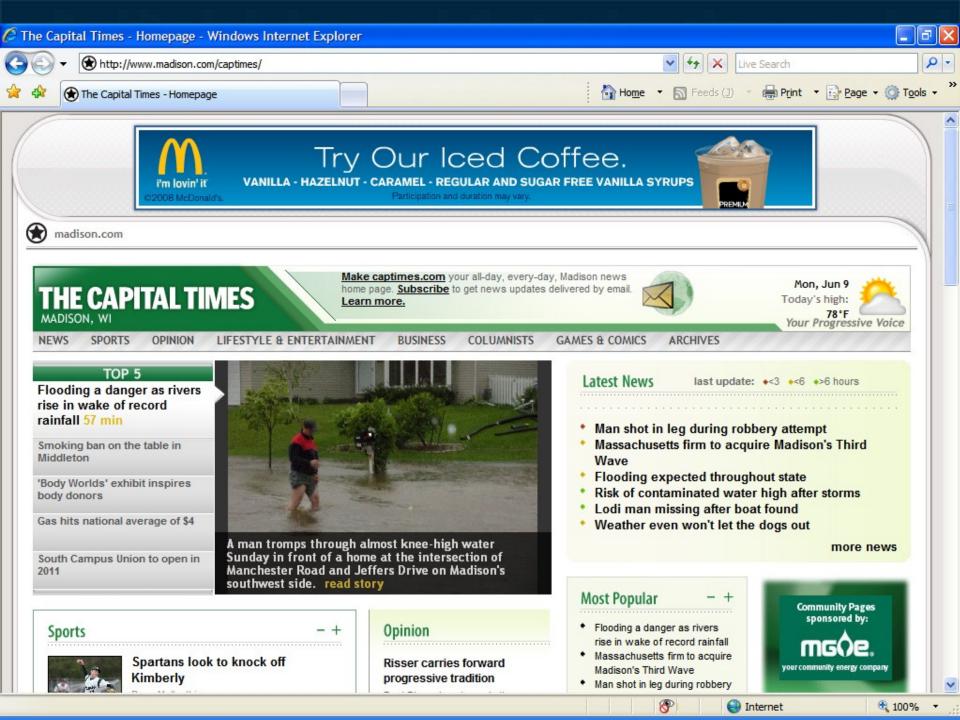

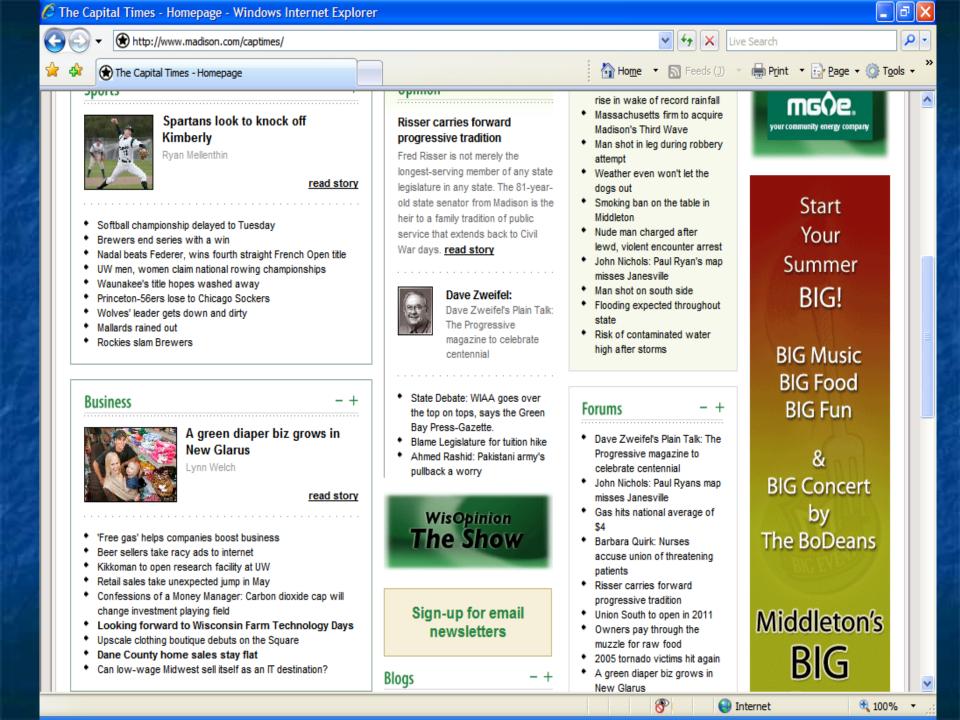

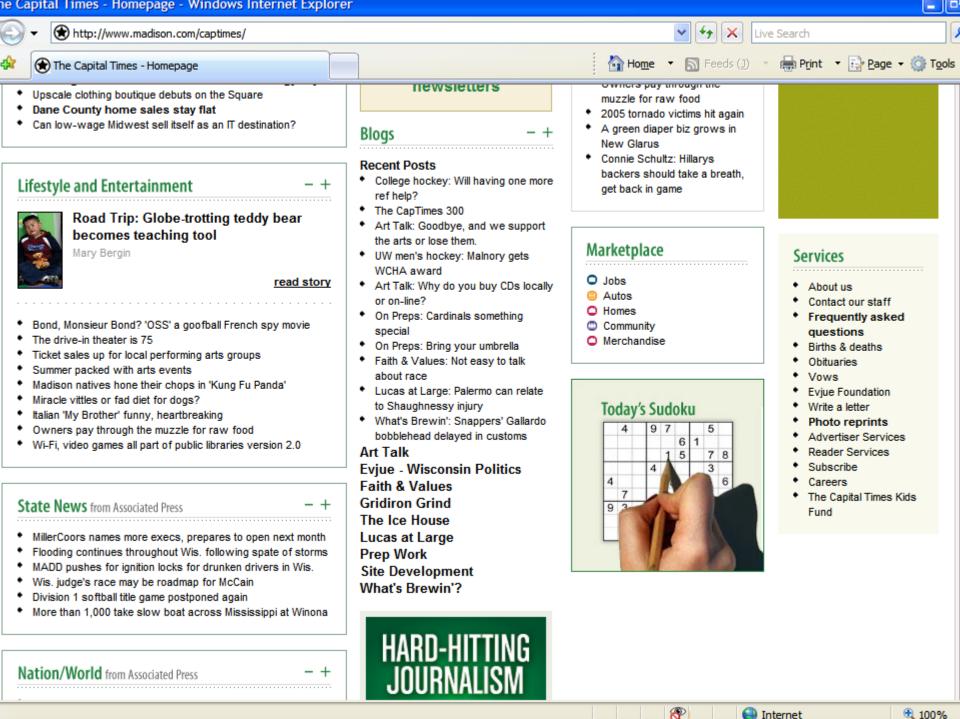

- Three approaches:
- 3. Find story in Falcon, sending it to SAVE using special script.
- 5. Copy Web story directly into Falcon using InCopy, send to SAVE using script.
- Copy story directly from the Web page and paste into SAVE.

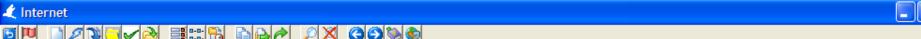

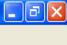

| View |   | <u>~</u>                           | Depth: 1 | <u>v</u>                             |                        |       |           |       |           |
|------|---|------------------------------------|----------|--------------------------------------|------------------------|-------|-----------|-------|-----------|
|      |   | Slug                               | Depth    | Keywords                             | ▼ Last Update          | Notes | In-use By | Flags | Number    |
|      | 奉 | Steeple                            | 13.85    | The first steps in the process of    | 2008-06-09 02:14:58 PM |       |           | AW    | 14297966  |
|      | * | More Third Wave                    | 3.59     | Third Wave reported a net loss of    | 2008-06-09 01:28:19 PM |       |           | Α     | 14297494  |
|      | * | wolves (sports)                    | 53.89    | A suited up Tiffany Loomis stands    | 2008-06-09 10:39:07 AM |       |           | AW    | 14297013  |
|      |   | bc-WI-SevereWeather-Wis            | 27.88    | BC-WI-Severe Weather-Wis, 8th        | 2008-06-09 05:19:55 AM |       |           | W     | 14296089  |
|      |   | bc-WI-SevereWeather-Tor            | 4.57     | BC-WI-Severe                         | 2008-06-08 10:52:56 PM |       |           | W     | 14296094  |
|      | * | newest weather                     | 29.82    | Capital Times Staff Gov. Jim Doyle   | 2008-06-08 10:52:51 PM |       |           | W     | 14295993  |
|      | * | memorial                           | 17.71    | Memorial in a familiar situation and | 2008-06-08 09:25:41 PM |       |           | W     | 14295757  |
|      | * | soccer score                       | 0.59     | Chicago Sockers 2 Madison 56ers      | 2008-06-08 09:25:37 PM |       |           | Α     | 14294331  |
|      | * | union south job worth \$86 million | 17.91    | By Mike Ivey The Capital Times       | 2008-06-08 08:20:58 PM |       |           | AW    | 14295505  |
|      | * | bc-Gasat\$4 20080608 17:24:34      | 27.54    | Gas hits national average of 4 for   | 2008-06-08 08:20:56 PM |       |           | W     | 14295590  |
|      | * | bc-WI-MissingBoater 20080608       | 7.11     | Lodi man missing after boat found    | 2008-06-08 08:20:54 PM |       |           | W     | 14295759  |
|      | * | bc-WI-SevereStorms-Wate            | 8.31     | BC WI Severe Storms Water 0116       | 2008-06-08 08:20:53 PM |       |           | W     | 14295758  |
|      | * | newest weather                     | 19.52    | Capital Times Staff There s no       | 2008-06-08 08:20:51 PM |       |           | AW    | 14295749  |
|      |   | bc-BBN-Brewers-Rockies 20080608    | 22.05    | BC-BBN-Brewers-Rockies, 2nd          | 2008-06-08 08:20:48 PM |       |           | W     | 14295909  |
|      |   | bc-WI-SevereWeather-Wis            | 5.11     | BC-WI-Severe Weather-Wis, 5th        | 2008-06-08 05:12:44 PM |       |           | W     | 14295522  |
|      | * | bc-ViralBeerAds 20080608           | 52.09    | Beer makers increasingly turning to  | 2008-06-08 05:12:41 PM |       |           | W     | 14295320  |
|      | * | wolves                             | 3.26     | The Capital Times The Wisconsin      | 2008-06-08 04:47:14 PM |       |           | W     | 14294242  |
|      | * | more storms due this evening st    | 20.61    | By SUSAN TROLLER The Capital         | 2008-06-08 04:47:02 PM |       |           | AW    | 14295370  |
|      | * | stoughton storm                    | 21.94    | By Mike Ivey The Capital Times       | 2008-06-07 10:48:45 PM |       |           | AW    | 14294124  |
|      | * | storm                              | 33.20    | The aftermath of a tornado           | 2008-06-07 10:48:43 PM |       |           |       | 14294118  |
|      | * | waunakee soccer                    | 32.54    | Suggested hed Waunakee s title       | 2008-06-07 10:48:40 PM |       |           | AW    | 14294128  |
|      | * | mallards                           | 3.42     | La Crosse Loggers starting pitcher   | 2008-06-07 09:04:04 PM |       |           | AW    | 14292199  |
|      |   | bc-WI-Boater'sBody 20080606        | 3.54     | BC-WI-Boaters Body,0098 Body         | 2008-06-07 09:04:02 PM |       |           | W     | 14292233  |
|      |   | waunakee soccar                    | 26.78    | WIAA girls soccer Waunakee           | 2008-06-07 09:03:59 PM |       |           | W     | 14293382  |
|      | * | weather story                      | 24.28    | Capital Times Staff Late spring      | 2008-06-07 09:03:57 PM |       |           |       | 14293617  |
|      |   | weather add 1                      | 4.59     | The storms kept crews from Alliant   | 2008-06-07 09:03:56 PM |       |           | AW    | 14293681  |
|      | * | stoughton storm damage             | 6.92     | The Stoughton area took some         | 2008-06-07 09:03:54 PM |       |           | AW    | 14293765  |
|      | * | bc-WI-SevereWeather-Wis            | 20.74    | BC WI Severe Weather Wis 6th Ld      | 2008-06-07 09:03:51 PM |       |           | W     | 14293843  |
|      | * | blue barge                         | 10.52    | By Mike Ivey The Capital Times       | 2008-06-07 09:03:49 PM |       |           | AW    | 14293878  |
|      | * | bc-WI-FatalFire 20080607 19:03:15  | 8.51     | BC WI Fatal Fire 0138 70 year old    | 2008-06-07 08:39:56 PM |       |           | W     | 14293877  |
|      |   | bc-WI-BridgeBan 20080607           | 6.0      | BC-WI-Bridge Ban,0136 State bars     | 2008-06-07 08:39:54 PM |       |           | W     | 14293876  |
|      |   | bc-WI-McCain-Strategy 20080607     | 22.05    | BC-WI-McCain-Strategy, 1st           | 2008-06-07 08:39:52 PM |       |           | W     | 14293875  |
|      |   | ho_WI_RlackInfantMortal_20090607   | 19 1/    | RC-WI_Rlack Infant Mortality 1et     | 2000 UE U2 U0-30-EU DW |       |           | W     | 1//292270 |

#### Falcon Archive

Story Number: 14297966 Story Slug: Steeple Page: A1 Section: News Pub: TCT PubDate: 20080609

OK

Cancel

- Three approaches:
- 3. Find story in Falcon, sending it to SAVE using special script.
- 5. Copy Web story directly into Falcon using InCopy, send to SAVE using script.
- 7. Copy story directly from the Web page and paste into SAVE.

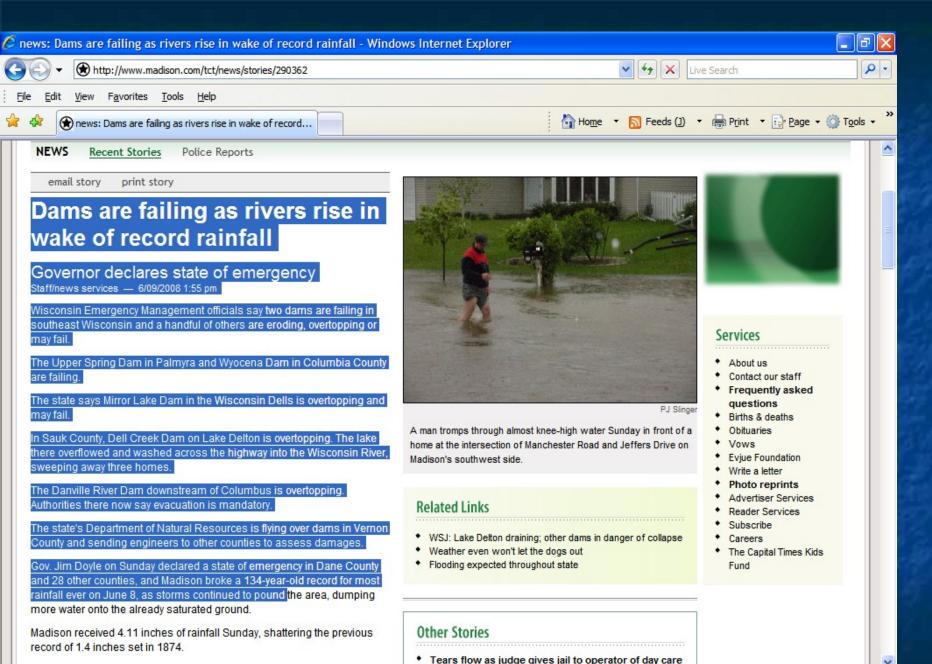

A flood warning was issued for the area around Caring Creek in Ladi. The

Internet

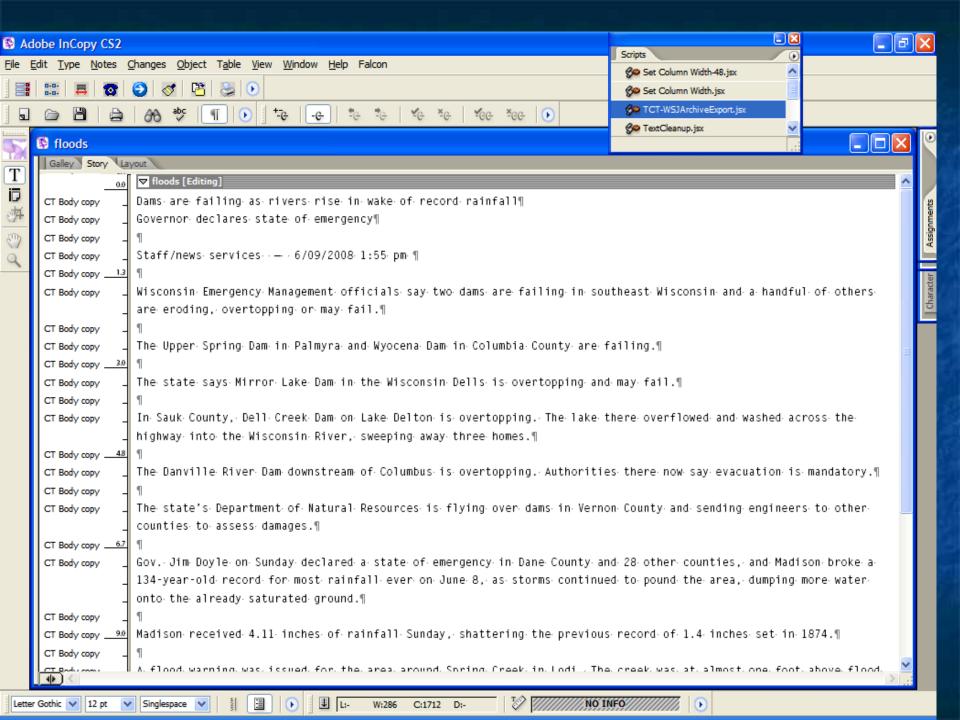

#### Falcon Archive

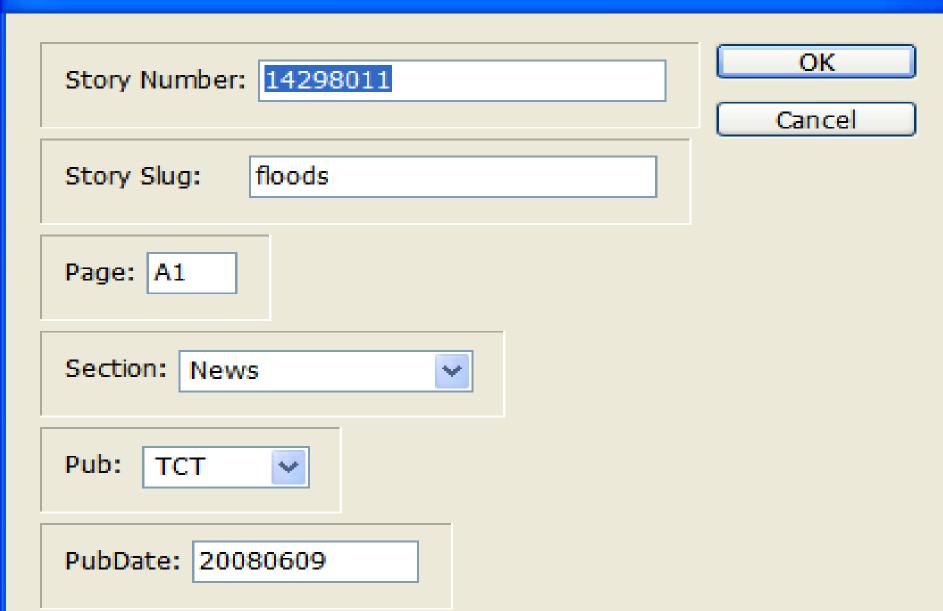

- Three approaches:
- 3. Find story in Falcon, sending it to SAVE using special script.
- 5. Copy Web story directly into Falcon using InCopy, send to SAVE using script.
- 7. Copy story directly from the Web page and paste into SAVE.

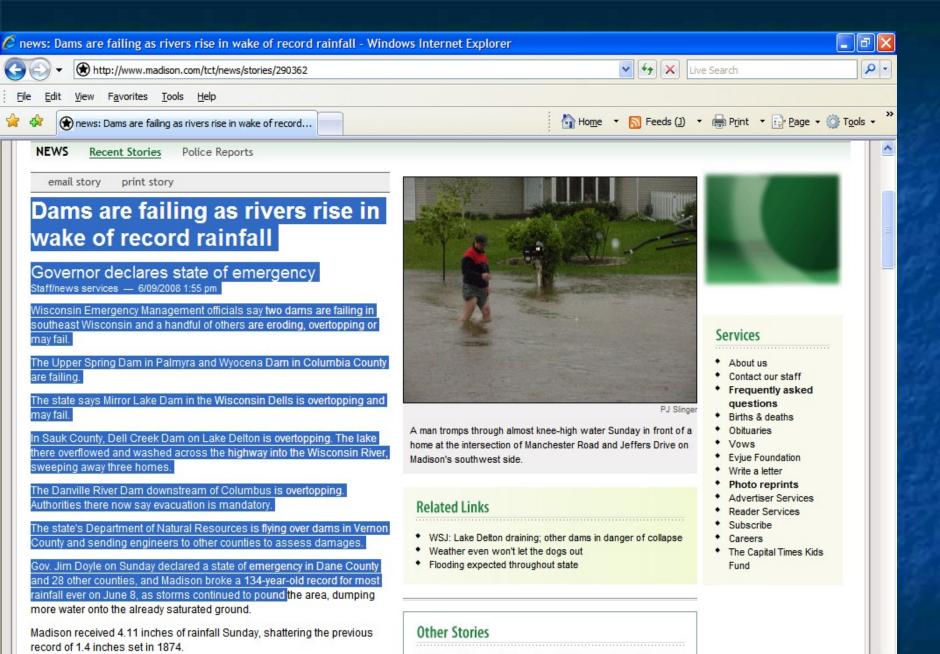

A flood warning was issued for the area around Caring Creek in Ladi. The

Tears flow as judge gives jail to operator of day care

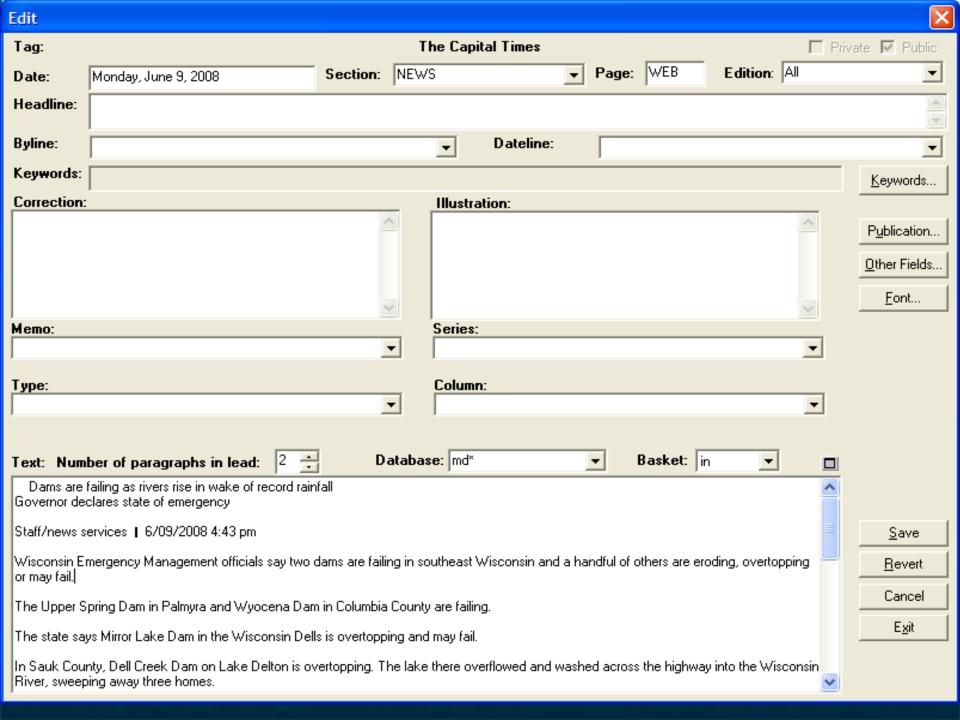

### **Archive Fields**

Section – News, Sports, Business, Lifestyle, Opinion

Page – WEB

Edition – Time story was posted on Web

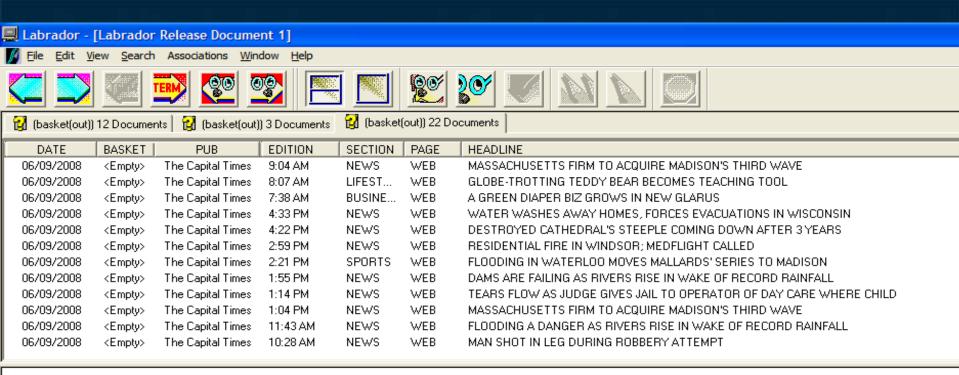

The Capital Times

Copyright (c) 2008, Madison Newspapers Inc.

TAG: 0806090258 LENGTH: 41 lines

DATE: Monday, June 09, 2008

EDITION: 9:04 AM

SECTION: NEWS

PAGE: WEB

< 1111

The Capital Times

#### MASSACHUSETTS FIRM TO ACQUIRE MADISON'S THIRD WAVE

Hologic Inc., a Bedford, Mass., company, will acquire Madison-based Third Wave Technologies for about \$580 million, according to a jointly released statement.

Third Wave shareholders will receive \$11.25 per share, which is an approximately 24 percent premium above Third Wave's average trading price during the last three months.

according to the statement.

The board of directors of both companies unanimously approved the transaction in which Hologic is to acquire all of Third Wave's stock in a cash offer. The transaction is to be completed during the third quarter this year and will be financed by Goldman, Sachs, Inc.

Third Wave, which was founded in 1993, is a biotechnology company that develops molecular diagnostic tests that detect genetic variations associated with a variety of co

### Photos

Daily photos

Slide Shows, galleries

Work flow

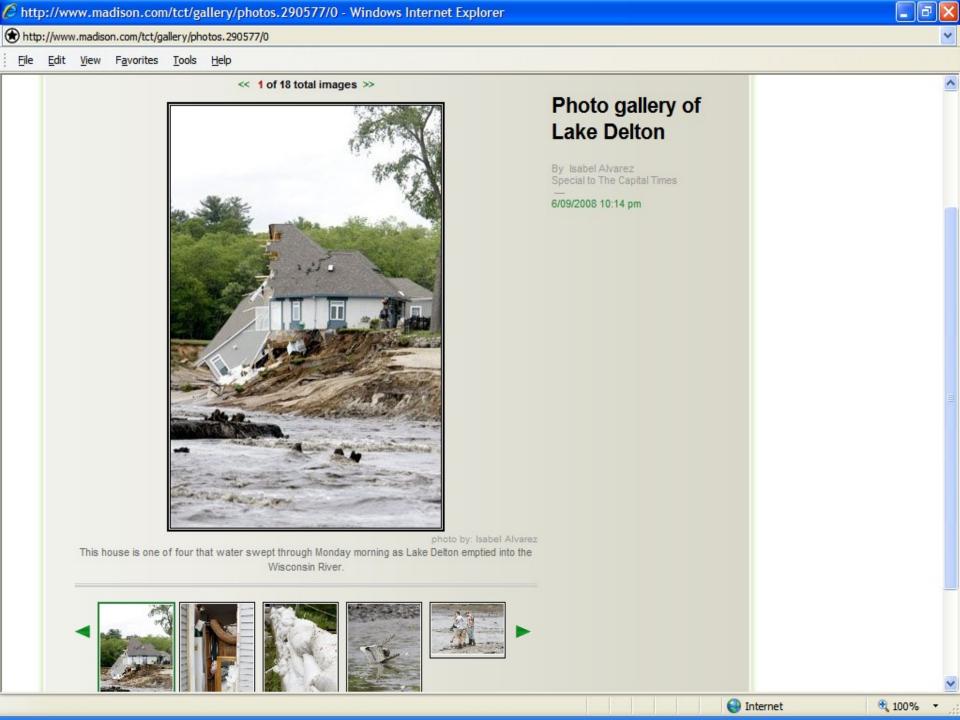

### **Issues & Problems**

- Corrections
- Updates
- Monitor
- Inefficient / time-consuming
- Reporters write directly to Web
- Stress level has risen
- Quality control
- Summer-time blues

### What's Next?

News Tool?

Automatic routing of stories to SAVE?

Additional staff?

Expand collection policy?

# Thank you!